## **New add-on for geoprocess**

01/24/2013 09:56 AM - Ignacio Brodín

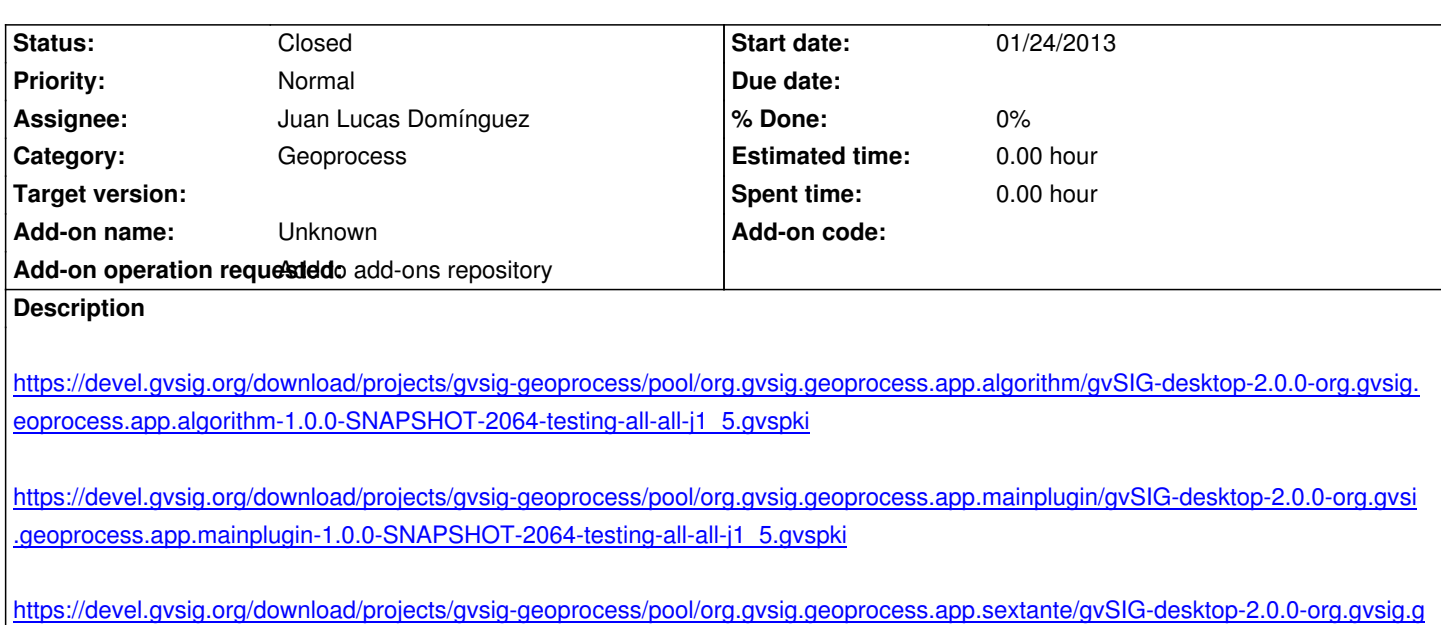

**[History](https://devel.gvsig.org/download/projects/gvsig-geoprocess/pool/org.gvsig.geoprocess.app.sextante/gvSIG-desktop-2.0.0-org.gvsig.geoprocess.app.sextante-1.0.0-SNAPSHOT-2064-testing-all-all-j1_5.gvspki)**

## **[#1 - 01/24/2013 12:20 PM - Juan Lucas Domínguez](https://devel.gvsig.org/download/projects/gvsig-geoprocess/pool/org.gvsig.geoprocess.app.sextante/gvSIG-desktop-2.0.0-org.gvsig.geoprocess.app.sextante-1.0.0-SNAPSHOT-2064-testing-all-all-j1_5.gvspki)**

[oprocess.app.sextante-1.0.0-SNAPSHOT-2064-testing-all-all-j1\\_5.gvspki](https://devel.gvsig.org/download/projects/gvsig-geoprocess/pool/org.gvsig.geoprocess.app.mainplugin/gvSIG-desktop-2.0.0-org.gvsig.geoprocess.app.mainplugin-1.0.0-SNAPSHOT-2064-testing-all-all-j1_5.gvspki)

*- Status changed from New to Fixed*

Done.

Files date in downloads server: 24-Jan-2013 12:17

## **#2 - 02/26/2014 12:44 PM - Álvaro Anguix**

*- Status changed from Fixed to Closed*